## เทคโนโลยีสารสนเทศ : สื่อการเรียนร์ที่สำคัญในมหาวิทยาลัย (Information Technology: Important Learning Media in The University) ผศ.สพล พรหมมาพันธ์ คณะสารสนเทศศาสตร์ มหาวิทยาลัยศรีปทุม ้ ลงตีพิมพ์ในหนังสือพิมพ์ Telecom Journal ฉบับที่ 576 วันที่ 1 –7 สิงหาคม พ.ศ. 2548 หน้า 14

**มหาวิทยาลัยส่วนใหญ่** ทั้งในต่างประเทศ และในประเทศไทย ล้วนแล้วแต่นำเอาเทคโนโลยี ี่ สารสนเทศมาใช้เพื่อเพิ่มมูลค่าให้กับองค์กร โดยใช้อำนวยความสะดวกให้กับนักศึกษา และบุคลากร เช่น มี เสนอข่าวสารให้อ่าน การลงทะเบียนเรียน การเรียนรู้เพิ่มเติม เป็นต้น ในที่นี้ จะขอยกตัวอย่างเว็บไซต์ของ ้มหาวิทยาลัยศรีปทุม ซึ่งเล็งเห็นความสำคัญด้านการศึกษา มีการนำเอาเทคโนโลยีสารสนเทศมาใช้งานเกือบทุก ้ด้าน โดยมหาวิทยาลัยมุ่งเน้นสู่การเป็น **ไอทีแคมปัส (IT Campus)** ดังมีรายละเอียดพอสังเขป ดังนี้ คือ

1. กา**รลงทะเบียน (Registration) ใ**นการลงทะเบียนเรียนของนักศึกษา มหาวิทยาลัยจะประกาศให้ นักศึกษาลงทะเบียนเรียนผ่านอินเตอร์เน็ต นักศึกษาสามารถเข้าไปตรวจสอบได้ด้วยตัวเองว่า ำิศาที่จ∼ ้ลงทะเบียนมีเปิดเรียนวันไหน กล่มไหนว่างบ้าง สอบกลางภาควันไหน สอบปลายภาควันไหน เวลาเท่าไหร่ และ ้นำใบลงทะเบียนมาให้อาจารย์ที่ปรึกษาตรวจสอบความถกต้องและเซ็น เช่น ในภาคการศึกษาที่ 1/2548 ที่จะถึง นี้ มหาวิทยาลัยกำหนดให้ลงทะเบียนระหว่างวันที่ 4-22 กรกภาคม พ.ศ. 2548

2. **การเรียนรู้ (e-Learning)** เป็นการนำเอาความรู้ตามบทเรียนต่างๆ ในแต่ละวิชามาใส่เอาไว้ มีทั้ง ข้อความ รูปภาพและเสียง ที่เรียกกันว่า **สื่อผสม (Multimedia)** เพื่อให้นักศึกษาที่เรียนไม่ทันหรือไม่ได้เข้าเรียน เข้ามาเปิดดูและทบทวนเนื้อหาบทในเรียนต่างๆ ได้ด้วยตัวเอง พร้อมทั้งทดลองฝึกทำแบบฝึกหัด

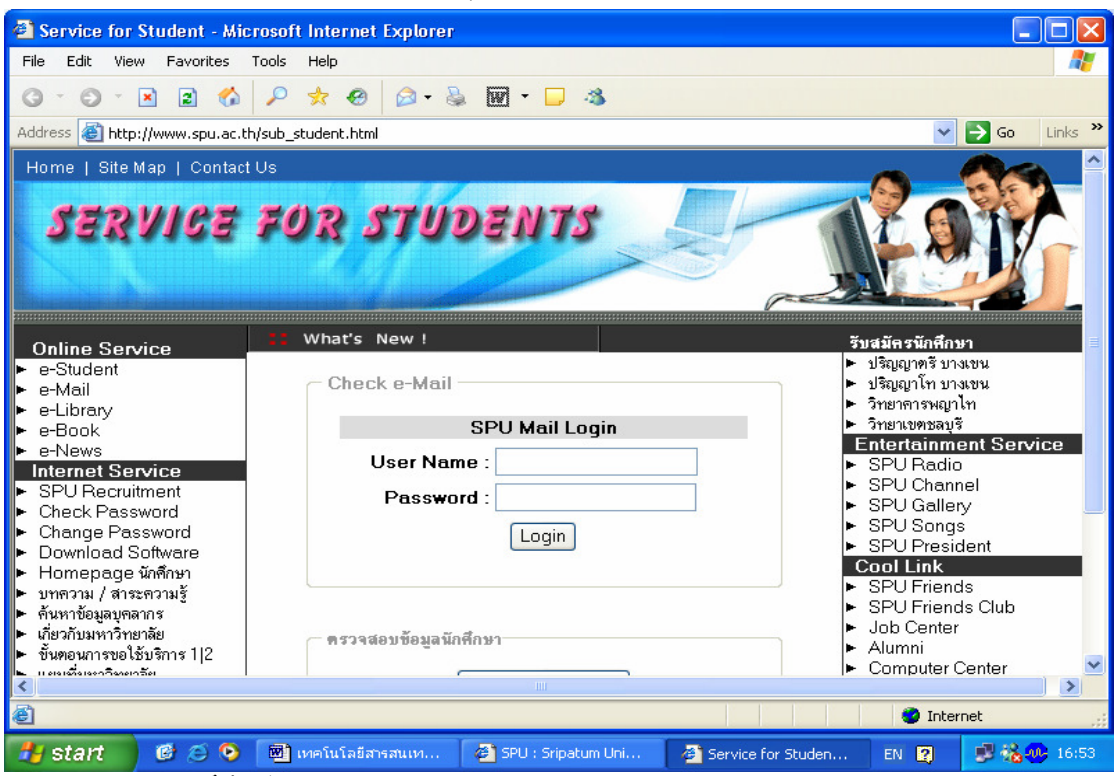

รปภาพ ตัวอย่างเว็บไซต์ของมหาวิทยาลัยศรีปทม www.spu.ac.th มีบริการอำนวยความสะดวกให้กับนักศึกษา ทั้งด้านความร้ และข่าวสาร

3. **โฮมเพจรายวิชา (Homepage)** เป็นการรวบรวมเอาโครงการสอน (Course Outline), แผนการ ิ สอน (Lesson Plan) ของทุกคณะมาใส่รวมเอาไว้ และสามารถเชื่อมโยงไปยังรายวิชาต่างๆ ได้ เช่น วิชาโครงงาน ์ คอมพิวเตอร์ธุรกิจ (BCS490) ของภาควิชาคอมพิวเตอร์ธุรกิจ คณะสารสนเทศศาสตร์ ซึ่งเป็นโครงงานของ นักศึกษาปีสุดท้าย ในโฮมเพจของรายวิชานี้ จะมีประกาศข่าวสารให้นักศึกษาทราบว่า จะส่งใบอนุมัติโครงงาน วันไหน สอบกลางภาค –ปลายภาควันไหน ห้องไหน เวลาเท่าไหร่ อาจารย์ท่านใดเป็นประธานกรรมการสอบ และให้นักศึกษาสามารถไปดาวน์โหลดเอาแบบฟอร์มต่างๆ ได้

4. **ระบบอาจารย์ที่ปรึกษา (Advisor System)** เป็นระบบที่อำนวยความสะดวกให้กับอาจารย์ที่ ำเริ่กษา ซึ่งในระบบนี้ จะมีสารสนเทศของนักศึกษา เช่น ประวัตินักศึกษา ตารางเรียน ตารางสอบของนักศึกษา รูปถ่ายของนักศึกษา เป็นต้น เวลาสอบปลายภาค นักศึกษาบางคนไม่มีบัตรนักศึกษาเข้าห้องสอบ อาจารย์ที่ ปรึกษา สามารถล็อคอิน (Login) เข้าไปดูรายละเอียดต่างๆ ของนักศึกษาได้ และสามารถตรวจสอบประวัติของ นักศึกษาได้ว่า เป็นคนเดียวกันจริงหรือเปล่า

5. **ห้องสมุดออนไลน์** (Online Library) เป็นห้องสมุดที่เชื่อมโยงไปยังห้องสมุดได้ทั่วโลก เพื่อ อำนวยความสะดวกให้นักศึกษาสามารถศึกษาหาความรู้เพิ่มเติม และสามารถค้นหาชื่อหนังสือ ชื่อผู้แต่ง เพื่อ นำมาช่วยเป็นประโยชน์ในการทำรายงาน หรือการวิจัยต่างๆ ประกอบการเรียน หรือการนำเสนอผลงาน

6. ข่าวสาร (e-News) เป็นการประชาสัมพันธ์ข่าวสารของมหาวิทยาลัยให้นักศึกษาได้ทราบ เช่น กำหนดการลงทะเบียน กำหนดการเพิ่ม-ถอน ประกาศเรื่องกองทุนประกันสังคม การให้ทุนสนับสนุนด้านการ วิจัยด้านเทคโนโลยี หรือด้านวัฒนธรรม การสมัครเป็นสมาชิกของวารสารศรีปทุมปริทัศน์ เป็นต้น

7. **การรับสมัครงาน** (Recruitment) เป็นการเปิดโอกาสให้บุคคลภายนอก ประสงค์จะเข้าสมัครเข้า มาทำงานในมหาวิทยาลัยศรีปทุม สามารถเข้ามากรอกใบสมัครงานผ่านอินเตอร์เน็ตได้ และฝ่ายทรัพยากร มนูษย์จะเก็บรวบรวมใบสมัครไว้ และเรียกมาสัมภาษณ์ในลำดับต่อไป

8. **บทความ / สาระความรู้ (**Article / Knowledge) ในเมนูนี้ จะรวบรวมบทความของอาจารย์ที่ได้ รับการตีพิมพ์ในหนังสือพิมพ์ และวารสารต่างๆ นำมาลงไว้ เพื่อให้นักศึกษา และผู้สนใจสามารถเปิดอ่านได้ มีให้ เลือกอ่านได้หลากหลายเรื่อง ไม่ว่าจะเป็นด้านวิทยาศาสตร์เทคโนโลยี และสังคมสิ่งแวดล้อม

**9. สำนักงานอิเล็กทรอนิกส์ (e-Office)** ด้วยนโยบายของทางมหาวิทยาลัย ต้องการให้อาจารย์ และบุคลากรช่วยกันประหยัดกระดาษ จึงให้ศูนย์คอมพิวเตอร์พัฒนาระบบ e-Office ขึ้นมา เวลามีประกาศ หรือ คำสั่งแต่งตั้งประเภทต่างๆ ก็สามารถเปิดเข้าไปดูใน e-Office ได้

10. **การประเมินประสิทธิภาพการเรียนการสอน** (Evaluation) เมื่อใกล้สิ้นสุดการเรียนการสอนใน แต่ละภาคการศึกษา ก่อนสอบปลายภาคประมาณ 2 อาทิตย์ ทางมหาวิทยาลัยจะมีการเปิดโอกาสให้นักศึกษา เข้าไปประเมินการเรียนการสอนของอาจารย์ในทุกรายวิชาผ่านอินเตอร์เน็ต และนักศึกศึกษาต้องเข้าไปประเมิน ให้ได้อย่างน้อยร้อยละ 80 % เนื่องจากทางมหาวิทยาลัยได้ทำการประกันคุณภาพการศึกษาทั้งระบบ ISO 9001  $:$  2000, SAR (Self Assessments Report) และ สมศ.(สำนักงานส่งเสริมมาตรฐานการศึกษา)

ดังนั้น จะเห็นได้ว่าในเกือบทุกมหาวิทยาลัยทั่วโลก ได้เล็งเห็นความสำคัญของเทคโนโลยีสารสนเทศ เป็นอย่างมาก ด้วยเทคโนโลยีเหล่านี้ ช่วยทำให้ได้รับความสะดวกรวดเร็ว และทำให้การบริหารงานเป็นไปอย่าง มีประสิทธิภาพ